### Kurzübersicht - Kopfbogenaufbau

### Speicherort der Kopfbogenfolien

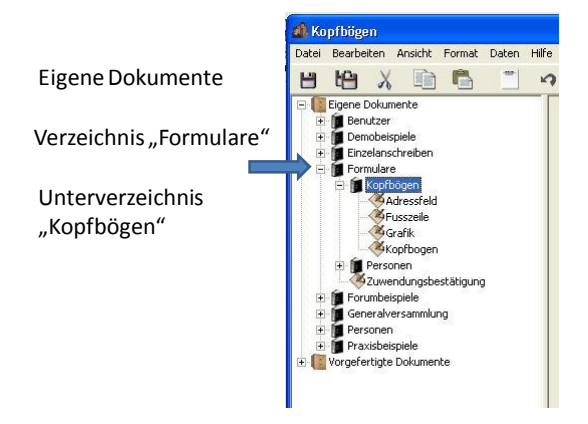

#### Verkettung der Kopfbogenfolien

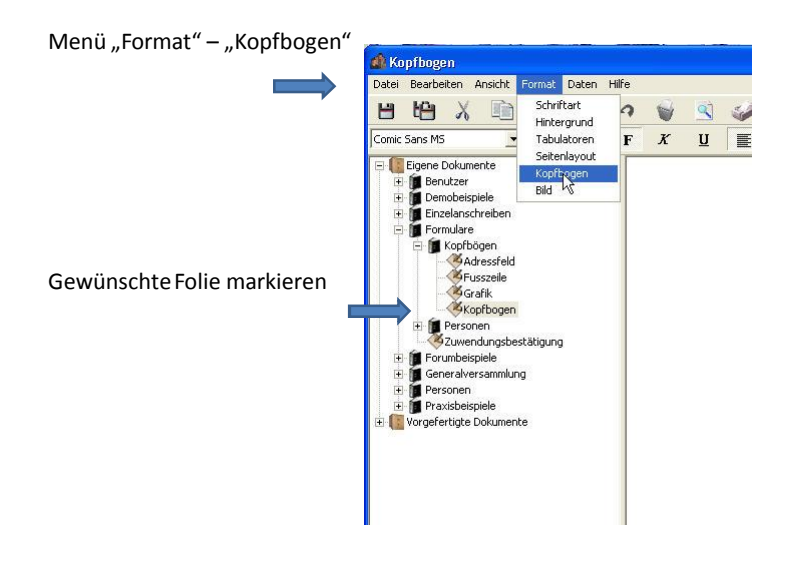

### Verkettung der Kopfbogenfolien

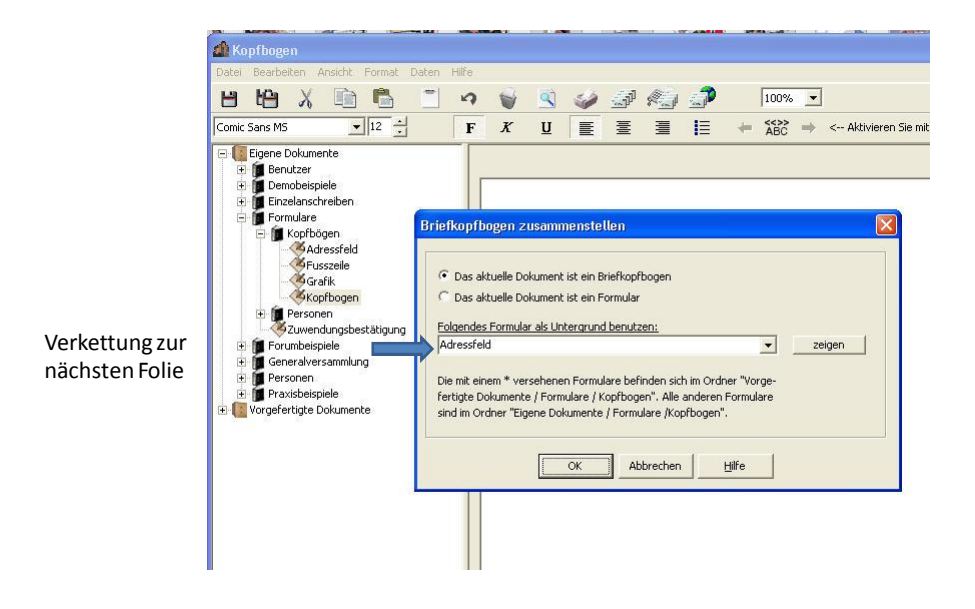

## Anzeige der Folienverkettung

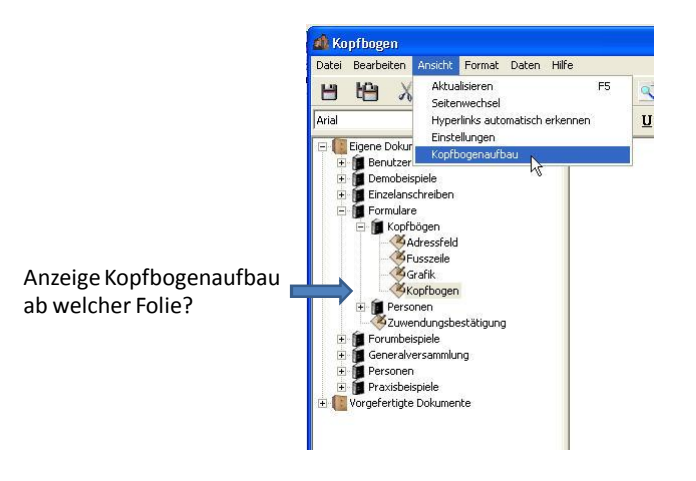

## Kopfbogenaufbau

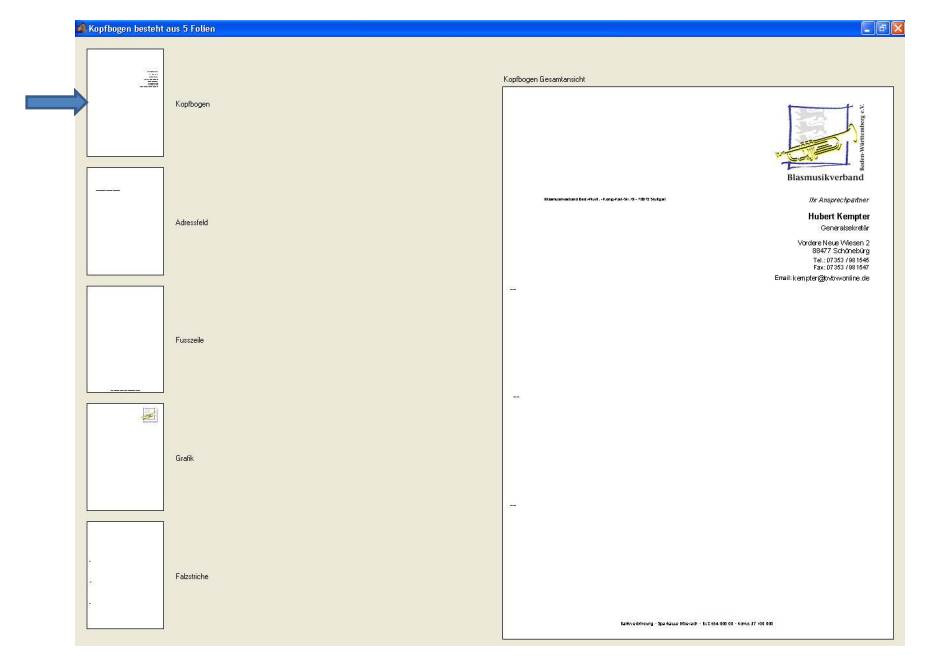

# Brief mit Kopfbogen verbinden

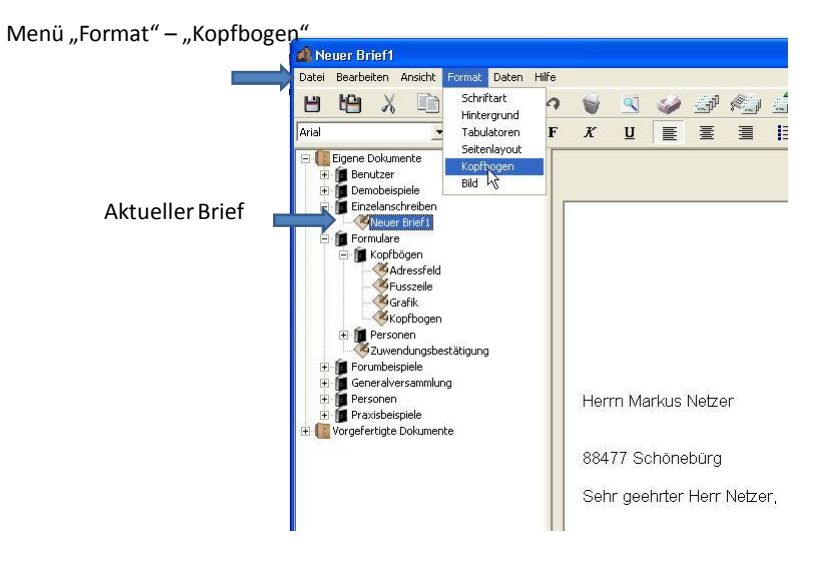

### Brief mit Kopfbogen verbinden

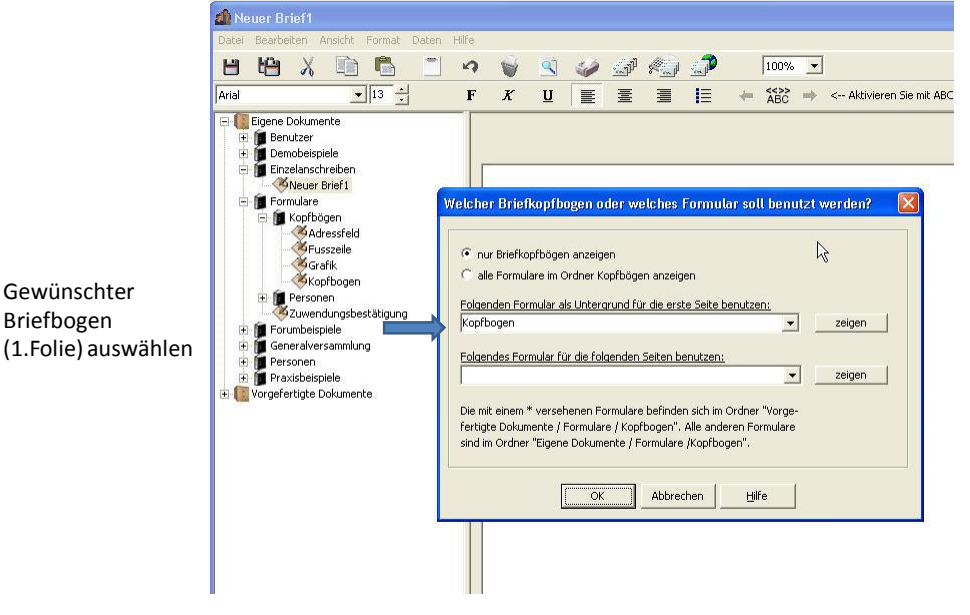

4